# A. Operations Used in Policies

We introduce the operations used in MADAO in Table 6. Internally, magnitudes are restricted within  $(0, 1)$  range with sigmoid function and rescaled to the appropriate range. For example, we multiply the internal magnitude  $\mu_{\text{ShearX}}$  for ShearX operation by 0.3. As can been seen in Table 6, there are three operations that have no magnitude parameters. Therefore, each policy has  $(11+14+14) \times K$  learnable parameters, where 11 corresponds to the number of magnitude parameters, e.g.,  $\mu_{\text{ShearX}}$ , the first 14 corresponds to the number of probability parameters, e.g.,  $p_{\text{ShearX}}$ , and the second 14 corresponds to operation selection parameters  $\pi$ . In our experiments, we set  $K = 2$ , and thus, the total number of learnable parameters is 78. Note that the original implementation of RandAugment does not include Invert in the operation set but we perform experiments with RandAugment using the same operation set as we use for our proposed method, that is including Invert.

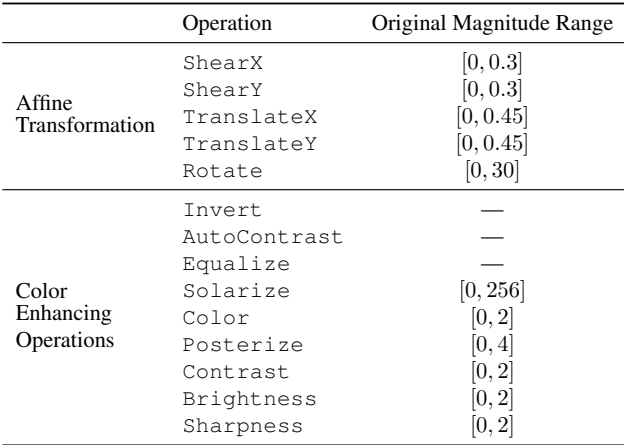

Table 6. Operations used in the experiments.

## B. Experimental Details

We show hyperparameters of MADAO and Faster AutoAugment in Table 7 and Table 8, respectively. We describe the training details for each dataset in the following.

## B.1. CIFAR-10, CIFAR-100 and SVHN

On CIFAR-10 and CIFAR-100, we trained WideResNets for 300 epochs. We used SGD with the initial learning rate of 0.1, the momentum of 0.9 and the weight decay of  $5 \times 10^{-4}$ . The learning rates ware scheduled with cosine annealing with warm restart [35]. On SVHN, we trained WideResNets for 160 epochs. We used SGD with the initial learning rate of  $5 \times 10^{-3}$ , the momentum of 0.9 and the weight decay of  $1 \times 10^{-4}$ . The learning rate is divided by 10 at 80th and 120th epochs. On CIFAR-10, CIFAR-100, and SVHN, we set the batch size to 128.

#### B.2. ImageNet

On ImageNet, we trained ResNet-50 for 180 epochs with SGD of the base initial learning rate of 0.1, the momentum of 0.9 and the weight decay of  $1 \times 10^{-4}$ . The learning rate is divided by 10 at 60th, 120th and 160th epochs. We set the batch size to 1,024 so that we scale the initial learning rate to 0.4. As the standard data augmentation, we randomly cropped images into  $224 \times 224$  pixels and randomly flipped horizontally.

### B.3. Fine-grained classification

On fine-grained datasets, we trained an ImageNetpretrained ResNet-18 for 200 epochs and set the batch size to 64. The initial learning rate was set to 0.1, which was scheduled with cosine annealing with warm restart. As the standard data augmentation, we used the same strategy as for ImageNet, including random cropping into  $224 \times 224$ pixels.

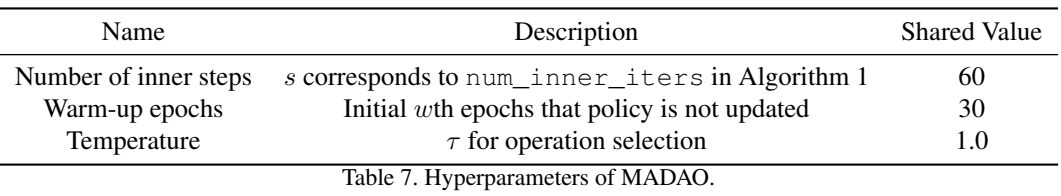

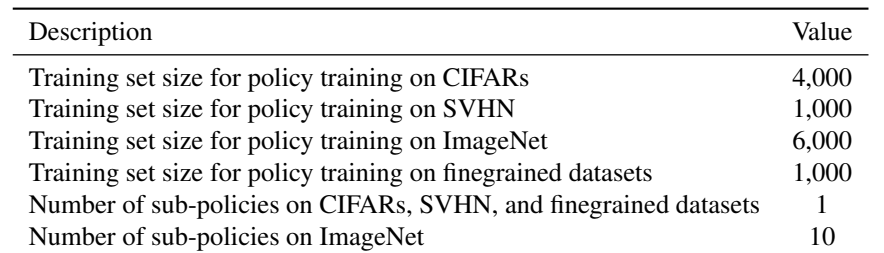

Table 8. Hyperparameters of Faster AutoAugment. For other hyperparameters, we used the ones identical to [17].